#### **KDF9: Instruction set and instruction times.**

#### **Introduction to the KDF9's architecture.**

The main memory consisted of 32768 48-bit words of core store.

There were 16 counter/index registers called *Q-stores*. Each was divided into three parts, Counter, Increment and Modifier. The counter could be tested for zero or non-zero by jump instructions. The modifier could be added to the address of main store references, in normal indexed addressing manner. All store reference instructions had a variant which incremented the Q-store after the main store reference, indicated by a letter  $\circ$  at the end of the instruction mnemonic. In this case, after the main store access, the counter was decremented, and the modifier increased by the value held in the increment part. Q0 was always zero.

The arithmetic and logic took place in the *nesting store*. At the normal user-program level there were 16 cells in a stack. A fetch from main store or a Q-store, pushed a 48-bit value onto this stack. A store instruction, popped the top value and put it in memory or Q-store. An immediate value could be put in the nesting store by a SET instruction. The ZERO instruction pushed a zero word onto this stack.

An attempt to put a 17th value in the nest led to a program failure called nest overflow, and generated an interrupt. Similarly an attempt to pop a value out of an empty nest generated an interrupt and underflow failure.

There were instructions to swap values around in the top 4 cells of the nest, and all arithmetic took place between operands in the upper cells of the nest. Thus the machine code was postfix.

The actual hardware of a time-sharing KDF9 actually had four such nesting stores, and four sets of Qstores, but only the Director program saw any of this. The English Electric document of Director is online at: http://sw.ccs.bcs.org/KDF9/directorManuals/manuals.htm and gives a very good description of how this worked.

In addition there were 2 single-bit registers, the overflow register  $(V)$  and the test  $(TR)$  register. These were not quadruplicated, and had to be preserved by Director on interrupt, and restored on return to the program.

The OUT instruction was a programmed interrupt, permitting a program to call on the services of Director.

*David Holdsworth.* 

#### **KDF9 Machine Code Instructions.**

 $N1 =$  top cell of nesting store  $N2 =$  second cell, etc N.B. All numbers in octal

#### **Single syllable instructions**

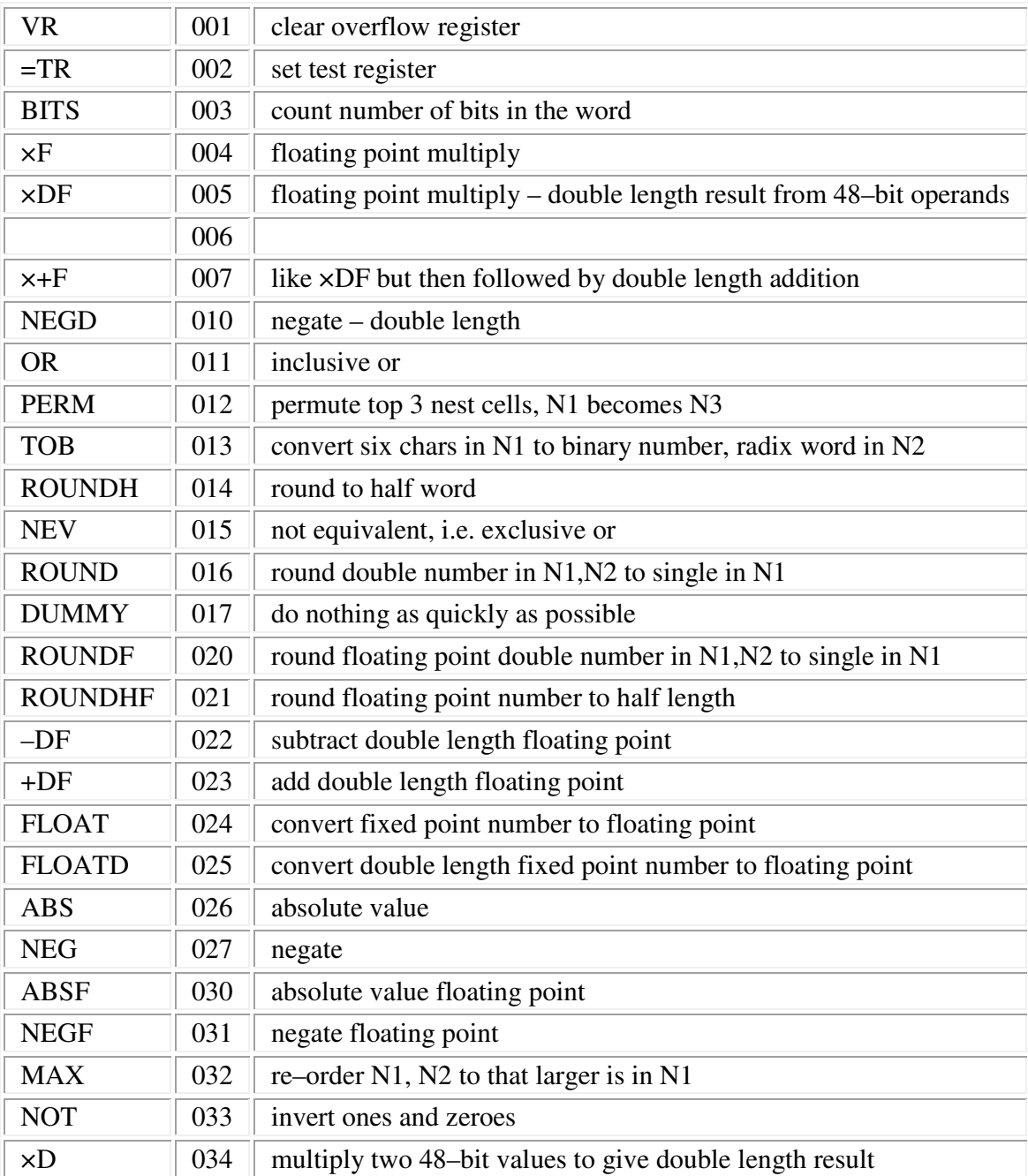

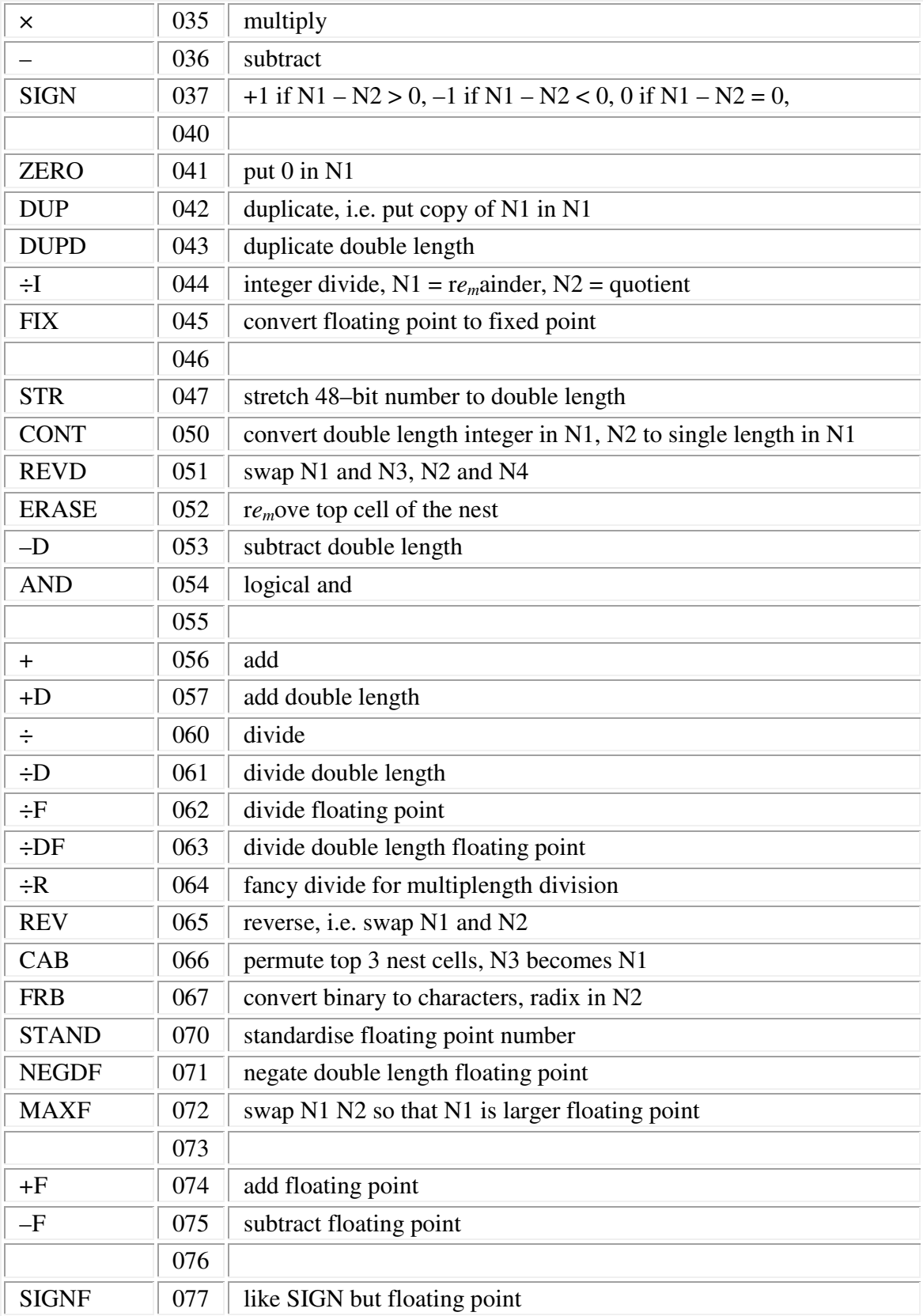

#### **Q-stores**

Q-stores are divided into three parts (like Cæsar's Gaul), counter, increment and modifier. Memory addressing instructons containing M*q* add the value in the modifier to the address being accessed. For half word instructions half of one of the addresses is used. When the instruction ends in Q, the counter is decremented, and the modifier incremented by the amount in the increment.

For peripheral instructions, the device number goes in the counter, the start address in the increment and the final address in the modifier.

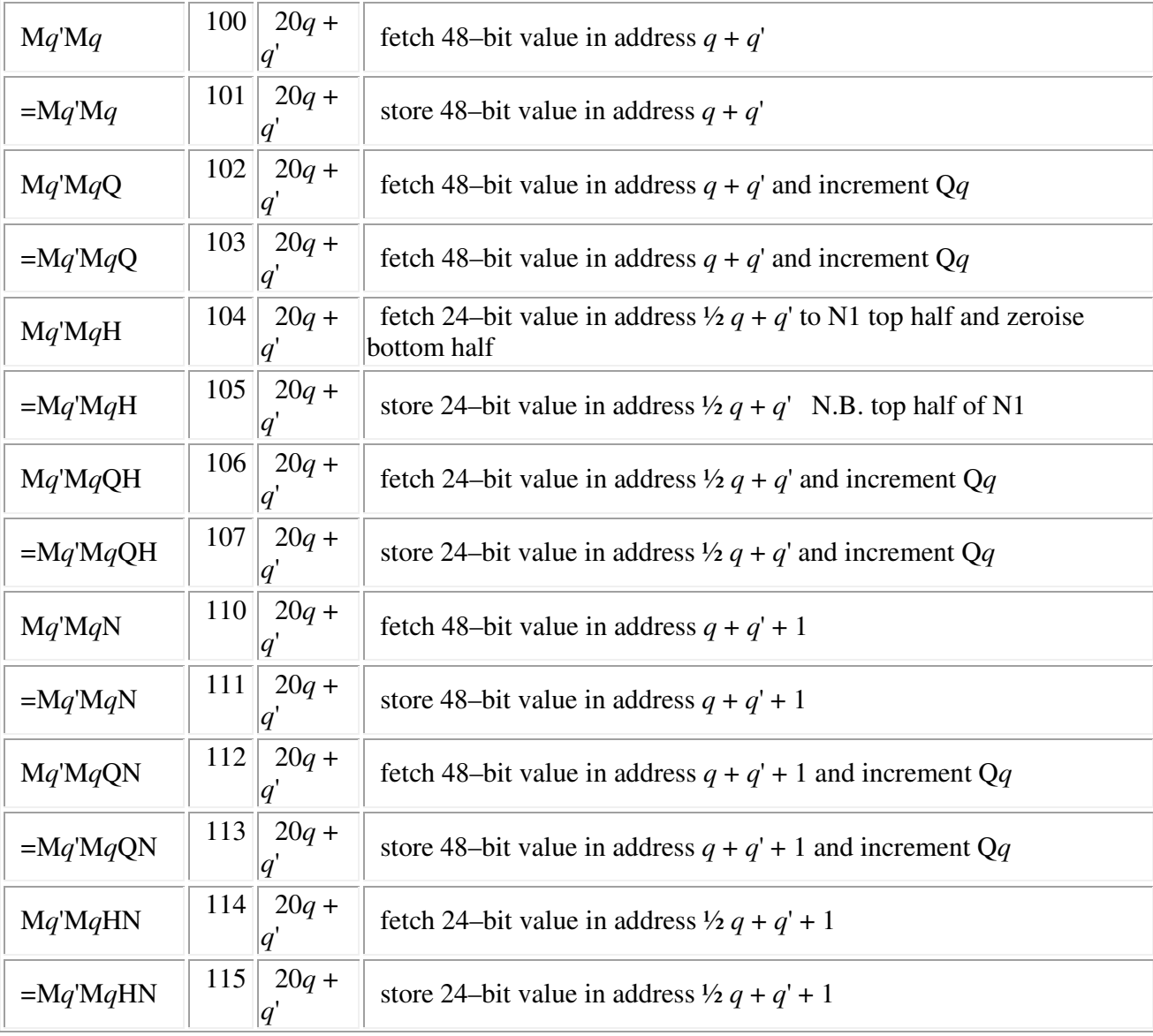

#### **Two syllable instructions**

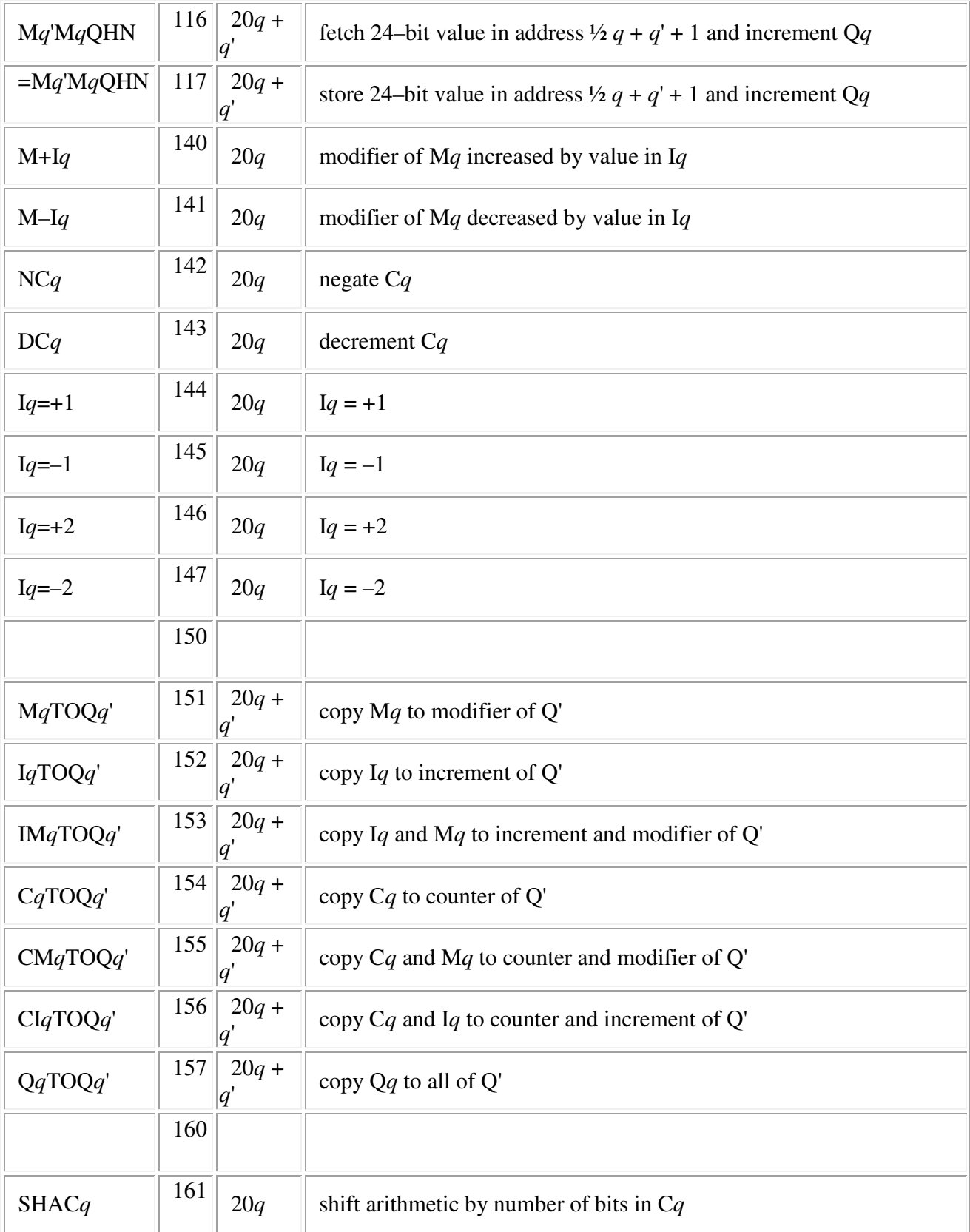

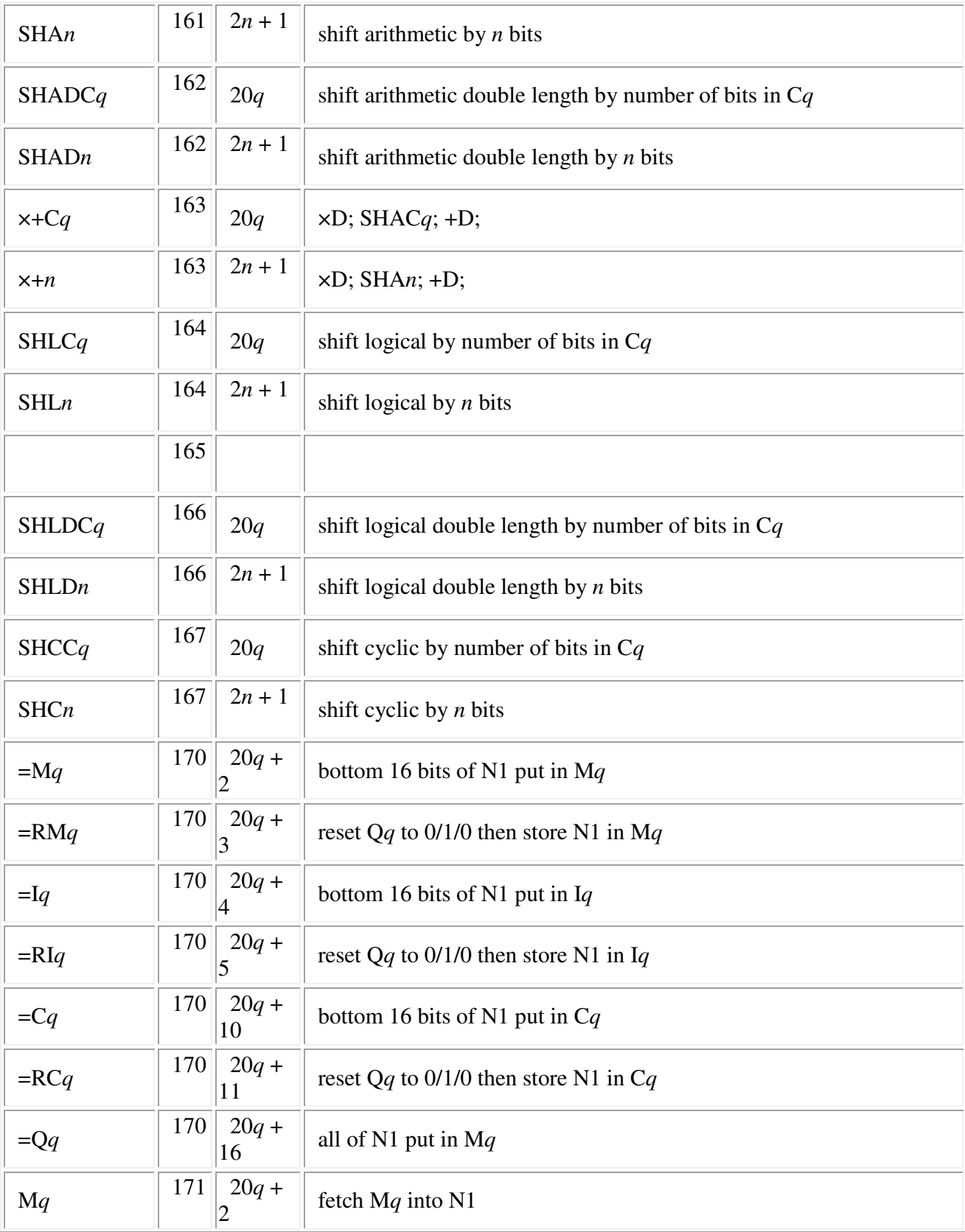

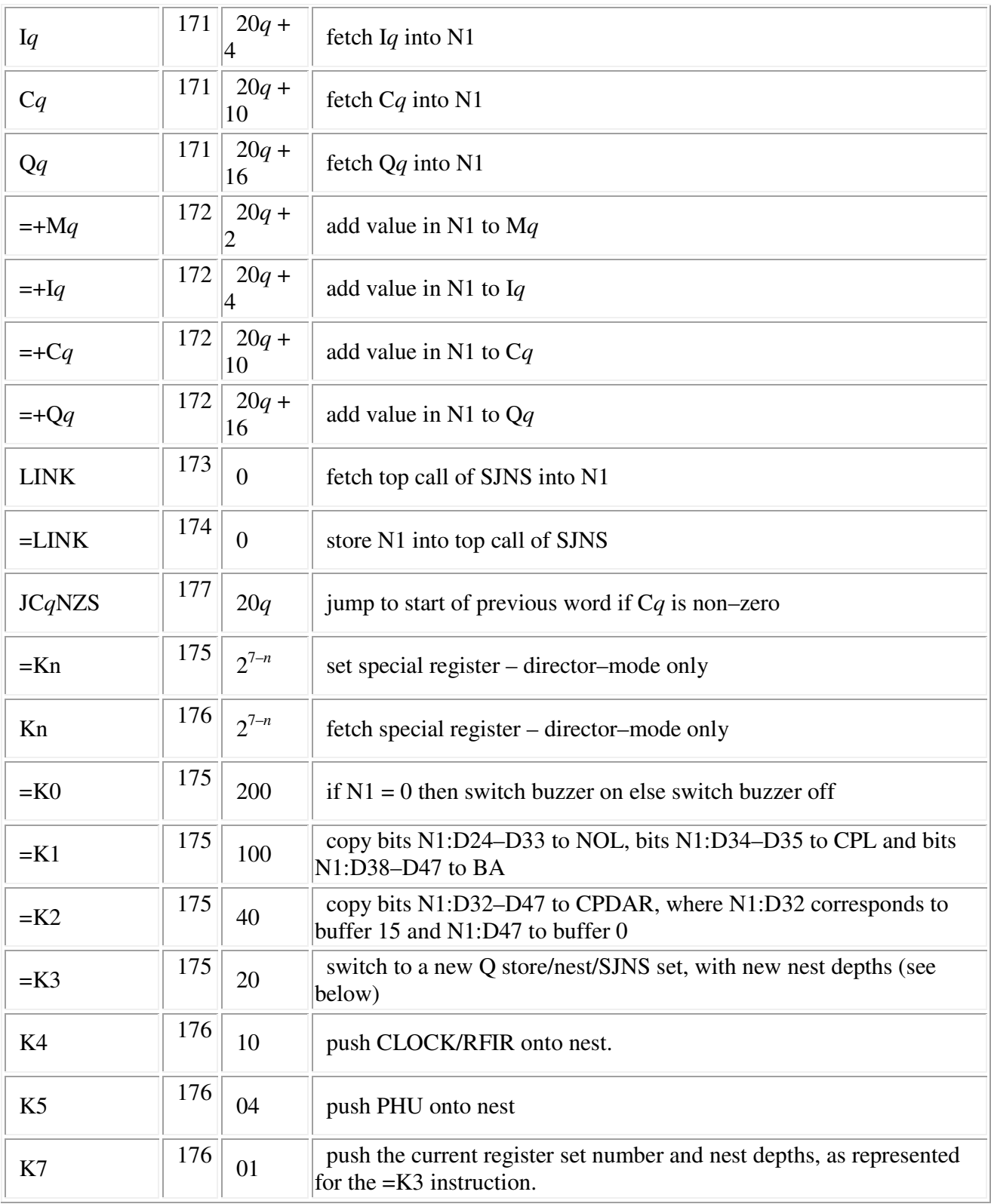

The =K3 instruciton requires special care (see P29 of director listing).

N1:D0-D1 are the new register set number, N1:D2-D6 are the new nest depth and N1:D7-D11 are the

new SJNS depth; the register set number is independent of the program priority level. The =K3 instruction must be followed by at least 6 DUMMY instructions, since it takes 6µsec to take effect and during this period the machine is in an indeterminate state.

The K5 instruction fetches bits D6-11 of the program hold up registers

 PHU0:D6-D11 in N1:D0-D5, PHU1:D6-D11 in N1:D6-D11, PHU2:D6-D11 in N1:D12-D17, PHU3:D6-D11 in N1:D18-D23.

#### **Peripheral instructions (two syllable)**

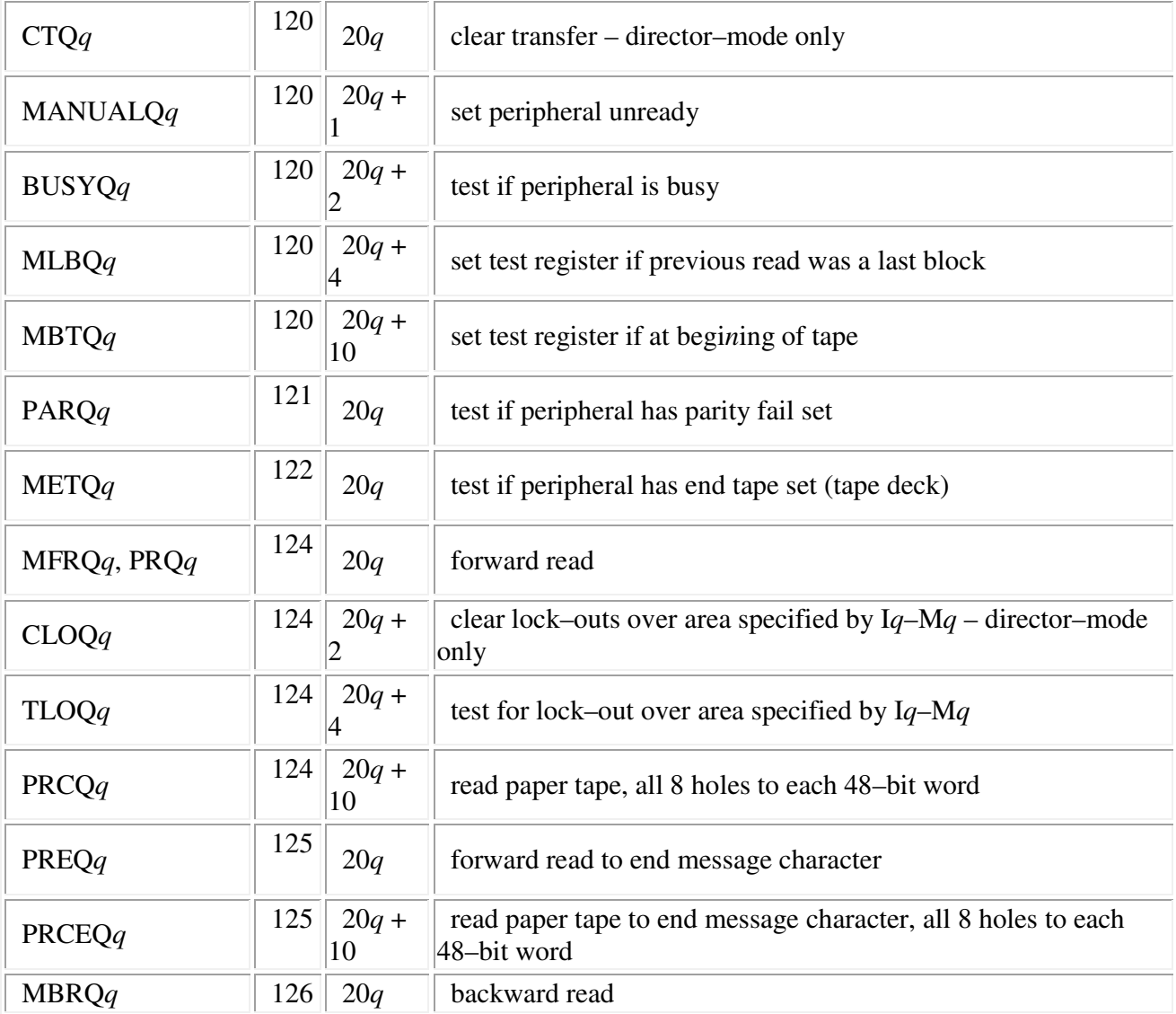

The unit number of the peripheral is in C*q* unless otherwise stated. Start of store area address is in I*q* and end is in M*q*

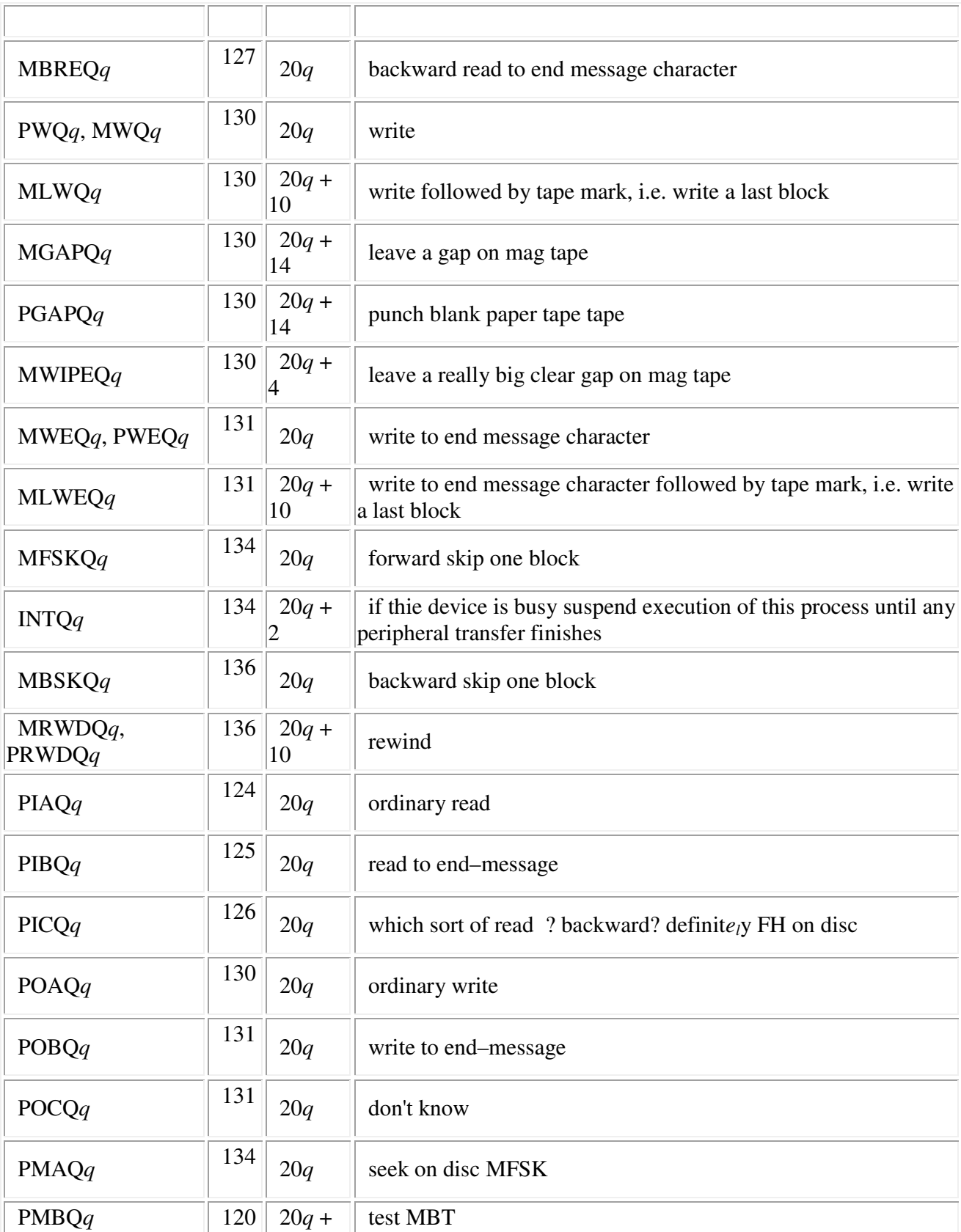

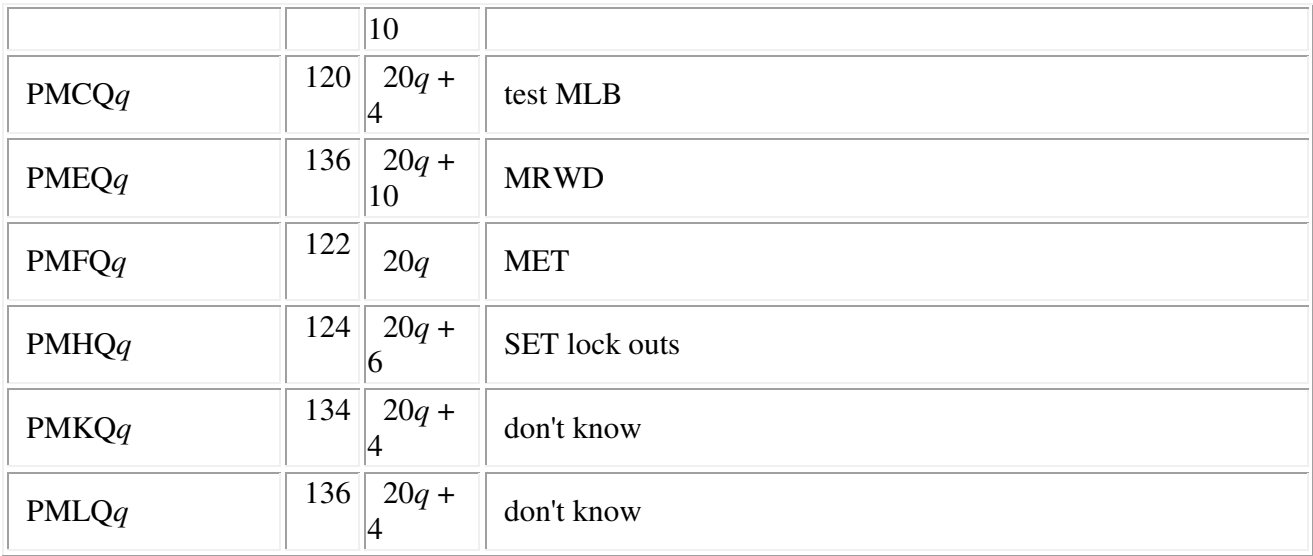

#### **Jump instructions (three syllable)**

The destination address is given in English Electric literature as *e*/*s*, where *e* is the address of the destination word, and *s* is the number of the syllable (0-5) within in the word. Instructions have to be in the bottom 8192 words of the address space, so *e* is at most 13 bits.

This address is spread throughout the 3 sylables of the instruction. *e* is broken down into

*e<sup>l</sup>* the least significant 8 bits of *e*

*em* the next 4 significant bits of *e*

*eh* the single most significant bit

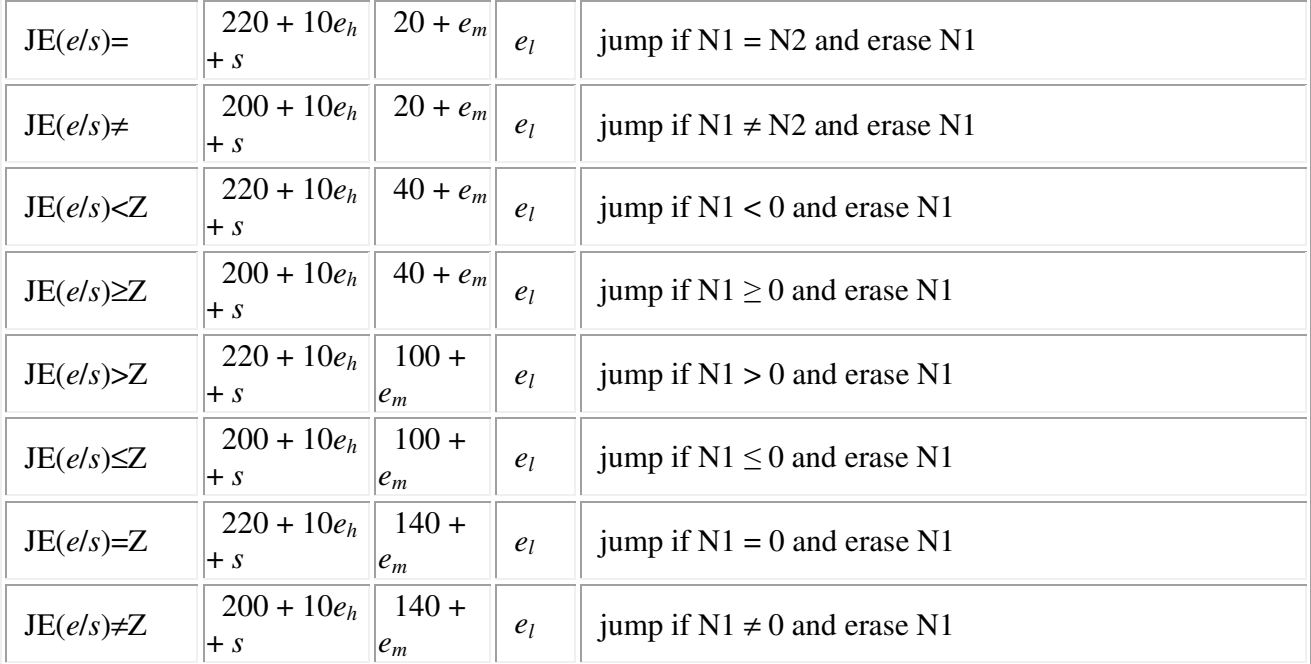

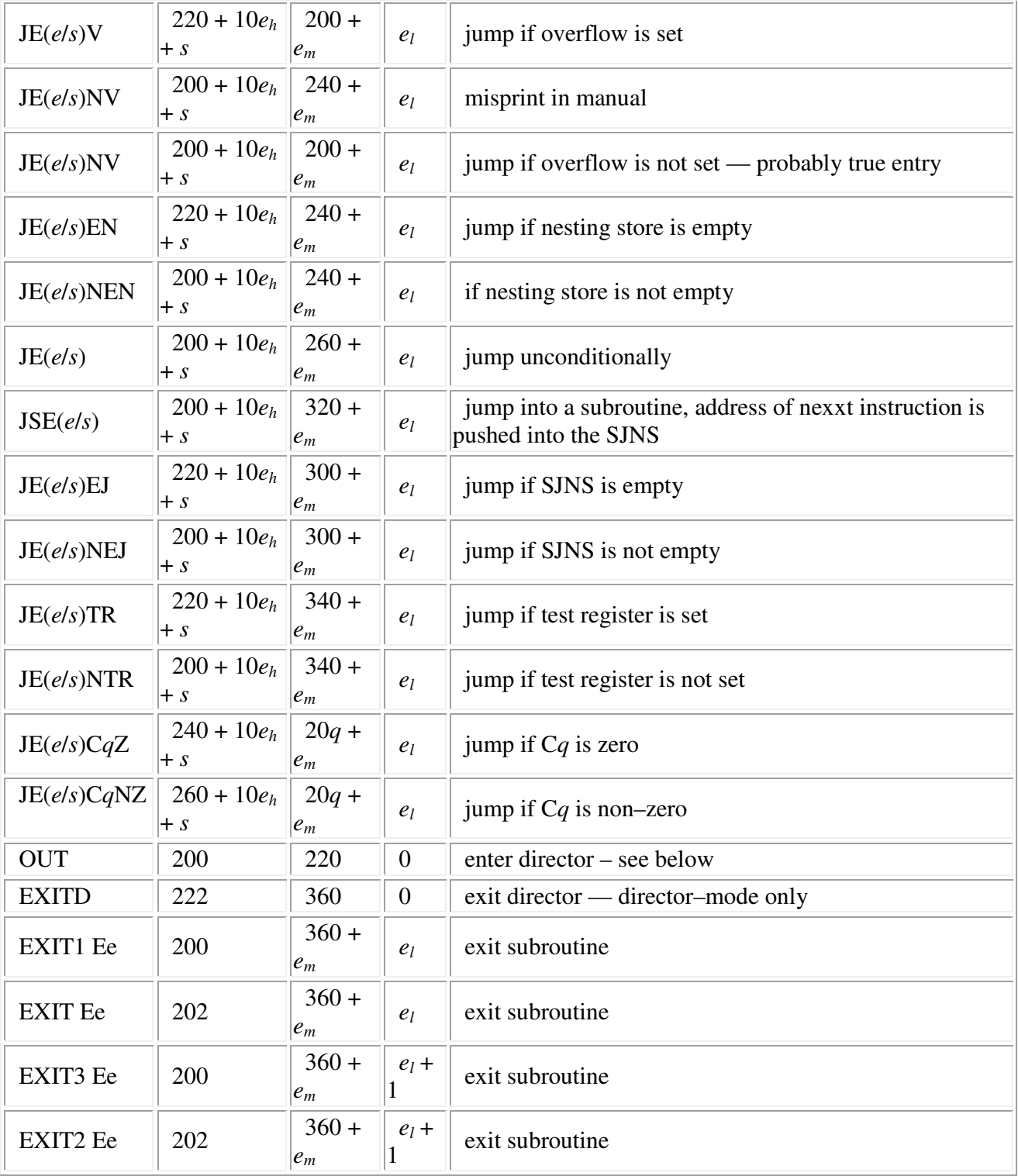

The EXIT instruction is very odd. EXIT1 means exit one half word after the address in the SJNS, and is the simple way out of a subroutine.

EXIT2 means exit two half words (i.e. one whole word) after the address in the SJNS, and is used as the normal exit from a subroutine, when that subroutine also has an error condition to indicate. In the case of error, the subroutine would do EXIT1 in the expectation that the next instruction was a jump to the error processing routine.

It was also occasionally used to implement a switch by placing a computed address in the SJNS, and using the EXIT *label* instruction where *label* was at the start of a list of jump instructions.

#### **Data fetch and store instructions (three syllable)**

The destination address is a 15-bit word address *e*.

This address is spread throughout the 3 sylables of the instruction. *e* is broken down into

*e<sup>l</sup>* the least significant 8 bits of *e*

 *em* the next 4 significant bits of *e eh* the three most significant bits

For the SET instruction

*nl* the least significant 8 bits of *n*

 $n_h$  the most significant 8 bits of *n* 

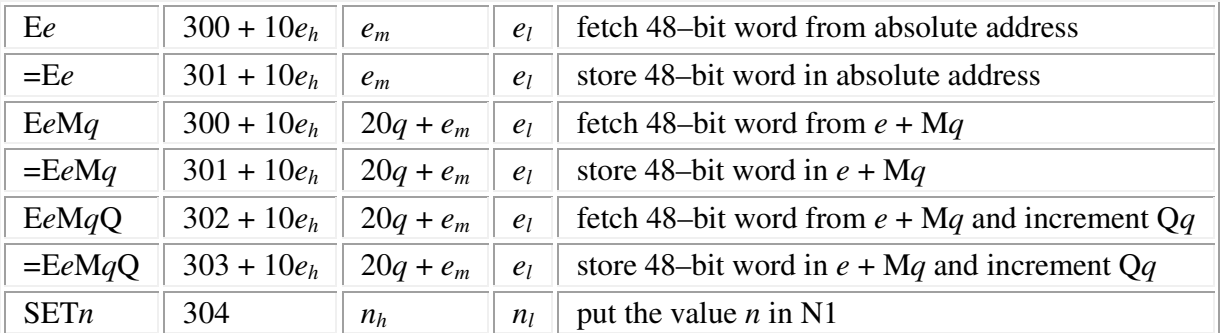

#### **OUT instructions**

The OUT instruction causes an entry into director, and its action thus depends on the director in use. However, there was always good consistency among the various incarnations of the time-sharing director. The following table is constructed from reading the code of the Eldon2 director from Leeds and the time-sharing director from Oxford.

The "out number" was in N1 and any other parameters in N2 etc. Obeying OUT with an empty nest was equivalent to OUT 0.

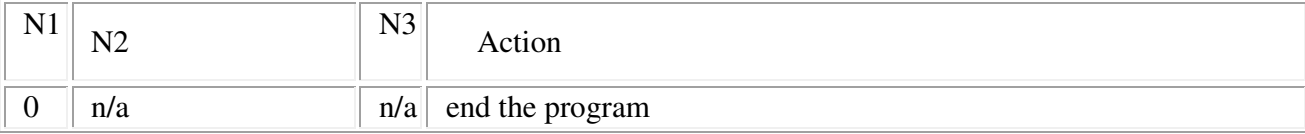

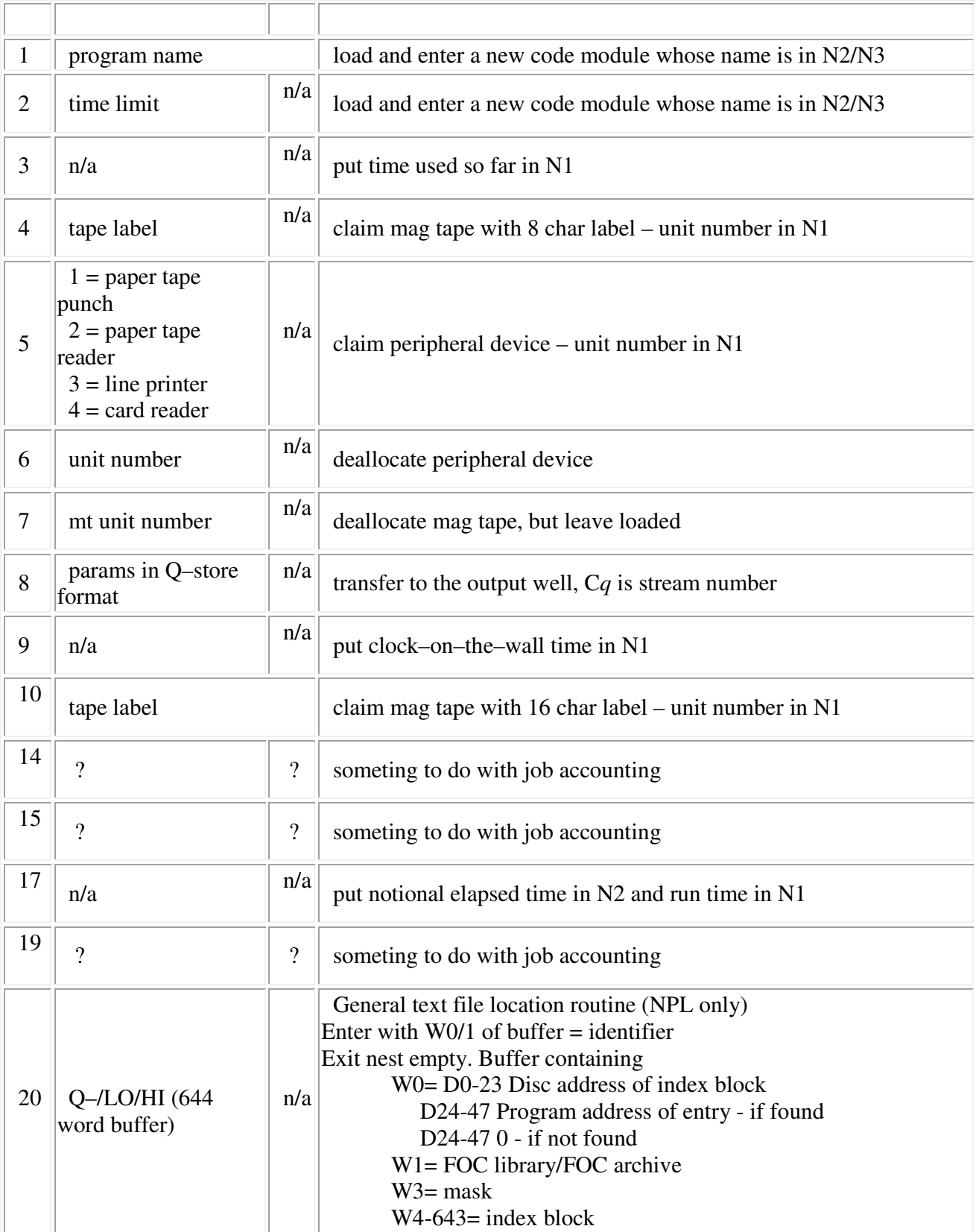

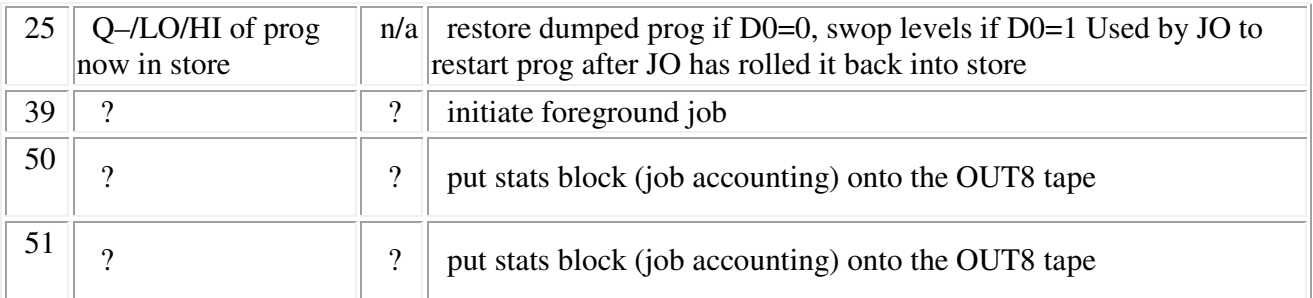

# **KDF9 Lineprinter Character Code**

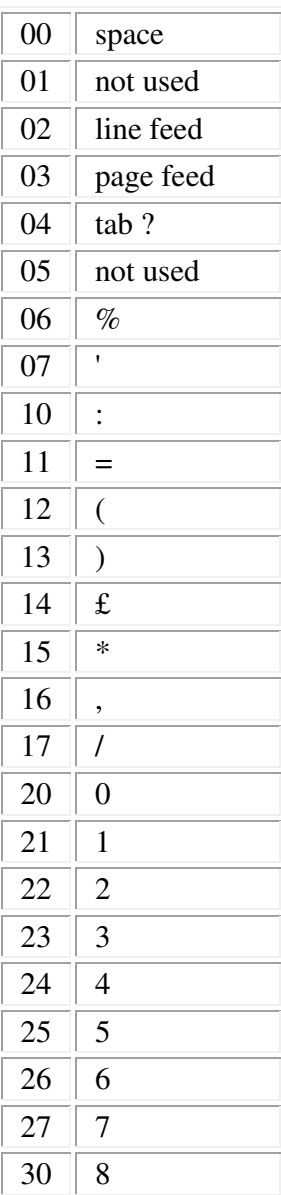

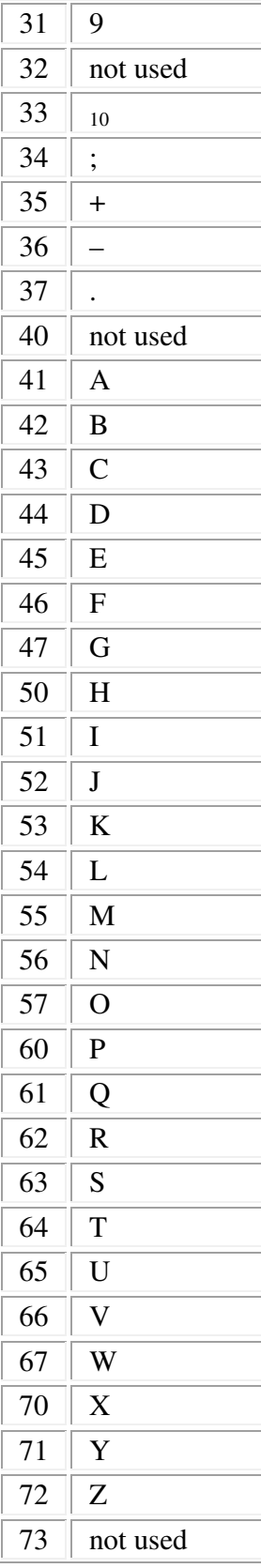

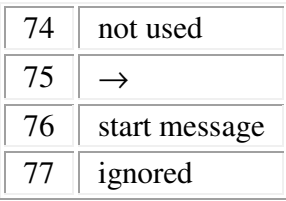

## **KDF9 Paper Tape Character Code**

Although the paper tape was 8-hole, it was used in a most curious way, and each row of holes produce only one 6-bit character in the machine.

```
 ooooo.ooo 
s::p: :::
```
The holes marked with colons are the 6 bits that are transferred to the machine. The hole marked  $p$  is the parity bit. Parity is even. The hole marked s was only used in the space character so as to distinguish it from blank tape.

It was a two shift system, the cases being called shift and normal.

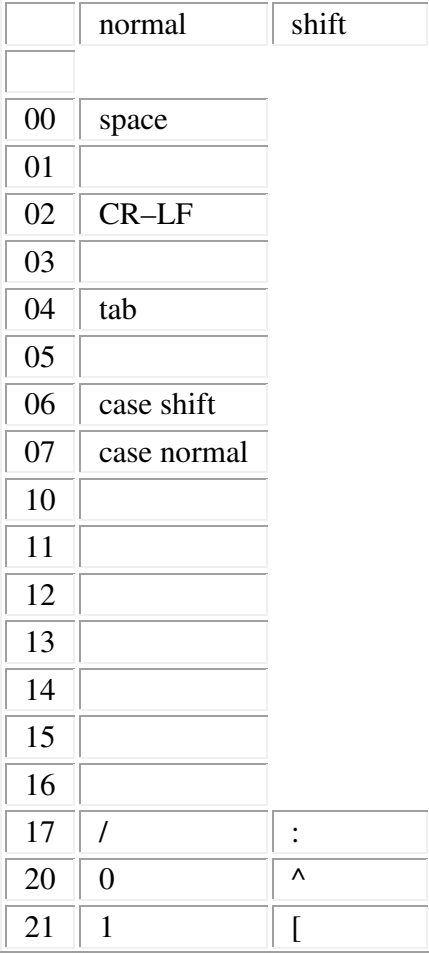

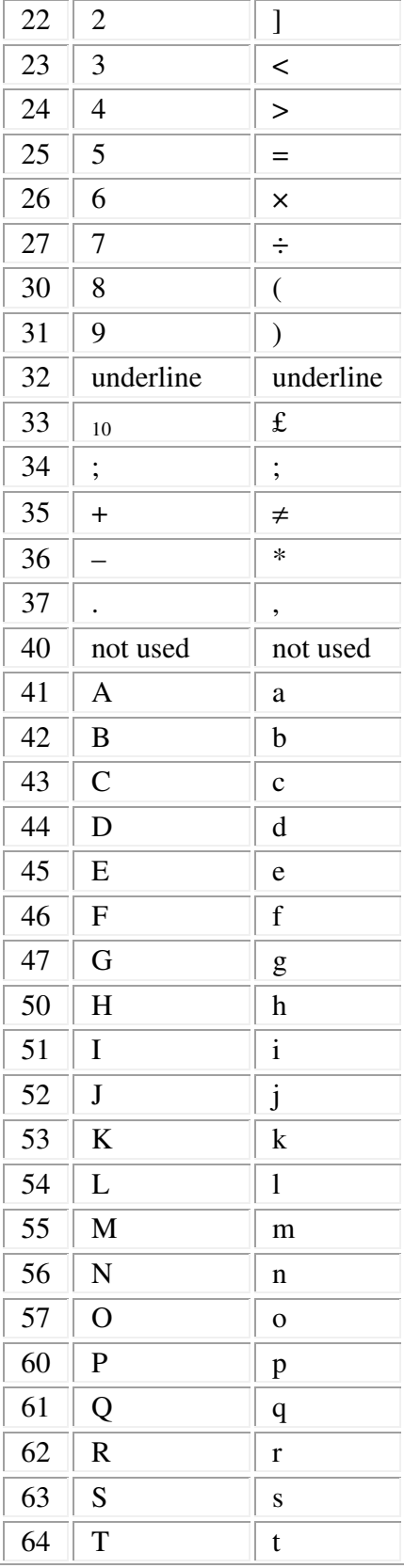

![](_page_17_Picture_223.jpeg)

### **Peripheral instructions (two syllable) — a complete list ??**

Documentation on the peripheral instructions that came later in the life of KDF9 is difficult to find. This complete(?) list of PI, PO and PM instructions was compiled with the help of Bill Findlay. There is good reason to believe that there were no more such instructions acceptable to English Electric's Usercode Compiler.

![](_page_17_Picture_224.jpeg)

![](_page_18_Picture_303.jpeg)